## **OpenCL**

If you have a video card that supports OpenCL you can use it to speed up some calculations in UGENE.

To do it install the latest video card driver and check the corresponding check box:

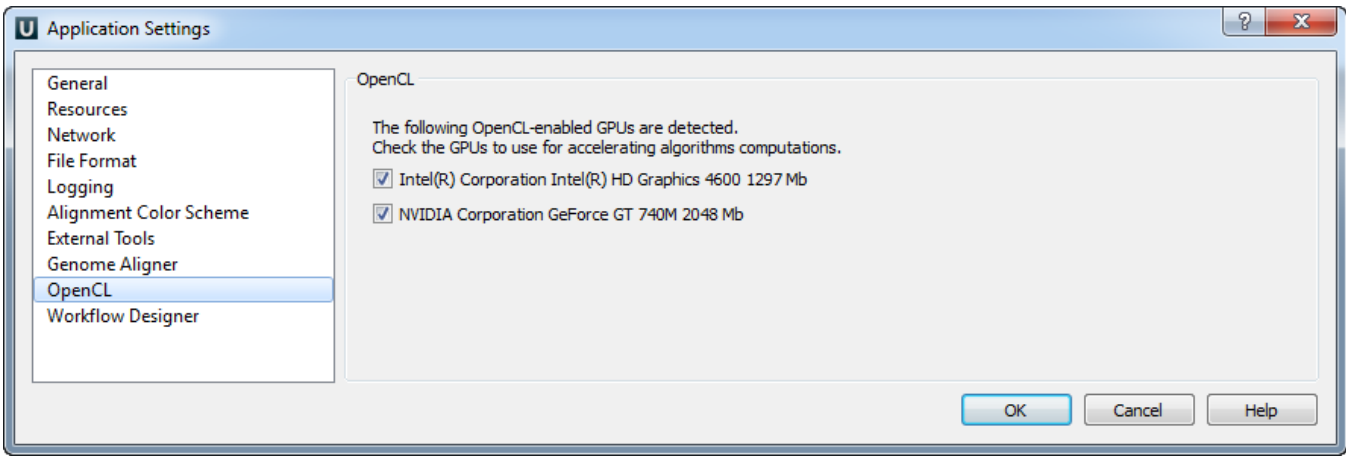

Now you can, for example, use OpenCL optimization for the [Smith-Waterman algorithm](https://doc.ugene.net/wiki/display/UUOUM/Smith-Waterman+Search).